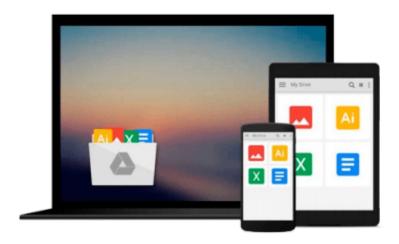

# [(Office 365: Migrating and Managing Your Business in the Cloud )] [Author: Matthew Katzer] [Dec-2013]

Matthew Katzer

Download now

<u>Click here</u> if your download doesn"t start automatically

### [(Office 365: Migrating and Managing Your Business in the Cloud )] [Author: Matthew Katzer] [Dec-2013]

Matthew Katzer

[(Office 365: Migrating and Managing Your Business in the Cloud )] [Author: Matthew Katzer] [Dec-2013] Matthew Katzer

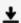

**Download** [(Office 365: Migrating and Managing Your Business ...pdf

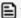

Read Online [(Office 365: Migrating and Managing Your Busine ...pdf

Download and Read Free Online [(Office 365: Migrating and Managing Your Business in the Cloud )] [Author: Matthew Katzer] [Dec-2013] Matthew Katzer

#### From reader reviews:

#### **Archie Moriarty:**

The book with title [(Office 365: Migrating and Managing Your Business in the Cloud)] [Author: Matthew Katzer] [Dec-2013] posesses a lot of information that you can find out it. You can get a lot of profit after read this book. This kind of book exist new knowledge the information that exist in this reserve represented the condition of the world currently. That is important to yo7u to learn how the improvement of the world. This specific book will bring you with new era of the internationalization. You can read the e-book on the smart phone, so you can read the item anywhere you want.

#### **Glenn Hancock:**

The book [(Office 365: Migrating and Managing Your Business in the Cloud)] [Author: Matthew Katzer] [Dec-2013] has a lot details on it. So when you check out this book you can get a lot of profit. The book was authored by the very famous author. This articles author makes some research prior to write this book. This specific book very easy to read you may get the point easily after reading this article book.

#### **Miriam Normandin:**

Beside this [(Office 365: Migrating and Managing Your Business in the Cloud )] [Author: Matthew Katzer] [Dec-2013] in your phone, it could possibly give you a way to get closer to the new knowledge or information. The information and the knowledge you will got here is fresh from your oven so don't possibly be worry if you feel like an previous people live in narrow small town. It is good thing to have [(Office 365: Migrating and Managing Your Business in the Cloud )] [Author: Matthew Katzer] [Dec-2013] because this book offers to your account readable information. Do you often have book but you rarely get what it's facts concerning. Oh come on, that will not end up to happen if you have this in your hand. The Enjoyable arrangement here cannot be questionable, just like treasuring beautiful island. So do you still want to miss this? Find this book as well as read it from at this point!

#### **Danielle Hawkins:**

As we know that book is significant thing to add our understanding for everything. By a e-book we can know everything you want. A book is a group of written, printed, illustrated or perhaps blank sheet. Every year ended up being exactly added. This e-book [(Office 365: Migrating and Managing Your Business in the Cloud)] [Author: Matthew Katzer] [Dec-2013] was filled concerning science. Spend your spare time to add your knowledge about your research competence. Some people has diverse feel when they reading a new book. If you know how big selling point of a book, you can experience enjoy to read a guide. In the modern era like today, many ways to get book that you simply wanted.

Download and Read Online [(Office 365: Migrating and Managing Your Business in the Cloud )] [Author: Matthew Katzer] [Dec-2013] Matthew Katzer #QFTCIE56LMX

# Read [(Office 365: Migrating and Managing Your Business in the Cloud )] [Author: Matthew Katzer] [Dec-2013] by Matthew Katzer for online ebook

[(Office 365: Migrating and Managing Your Business in the Cloud)] [Author: Matthew Katzer] [Dec-2013] by Matthew Katzer Free PDF d0wnl0ad, audio books, books to read, good books to read, cheap books, good books, online books, books online, book reviews epub, read books online, books to read online, online library, greatbooks to read, PDF best books to read, top books to read [(Office 365: Migrating and Managing Your Business in the Cloud)] [Author: Matthew Katzer] [Dec-2013] by Matthew Katzer books to read online.

## Online [(Office 365: Migrating and Managing Your Business in the Cloud )] [Author: Matthew Katzer] [Dec-2013] by Matthew Katzer ebook PDF download

[(Office 365: Migrating and Managing Your Business in the Cloud )] [Author: Matthew Katzer] [Dec-2013] by Matthew Katzer Doc

[(Office 365: Migrating and Managing Your Business in the Cloud )] [Author: Matthew Katzer] [Dec-2013] by Matthew Katzer Mobipocket

[(Office 365: Migrating and Managing Your Business in the Cloud )] [Author: Matthew Katzer] [Dec-2013] by Matthew Katzer EPub